Übungsaufgabe: Lösen Sie die Bilanz in Bestandskonten (Aktiv u. Passiv) auf und übertragen Sie die Anfangsbestände aus der Bilanz in die Bestandskonten. Verbuchen Sie die Aufgeführten Geschäftsfälle in den Bestandskonten schließen Sie die Bestandskonten ab und erstellen Sie die Abschlussbilanz. Nennen Sie zu jeden Geschäftsvorfall den Buchungssatz (Soll an

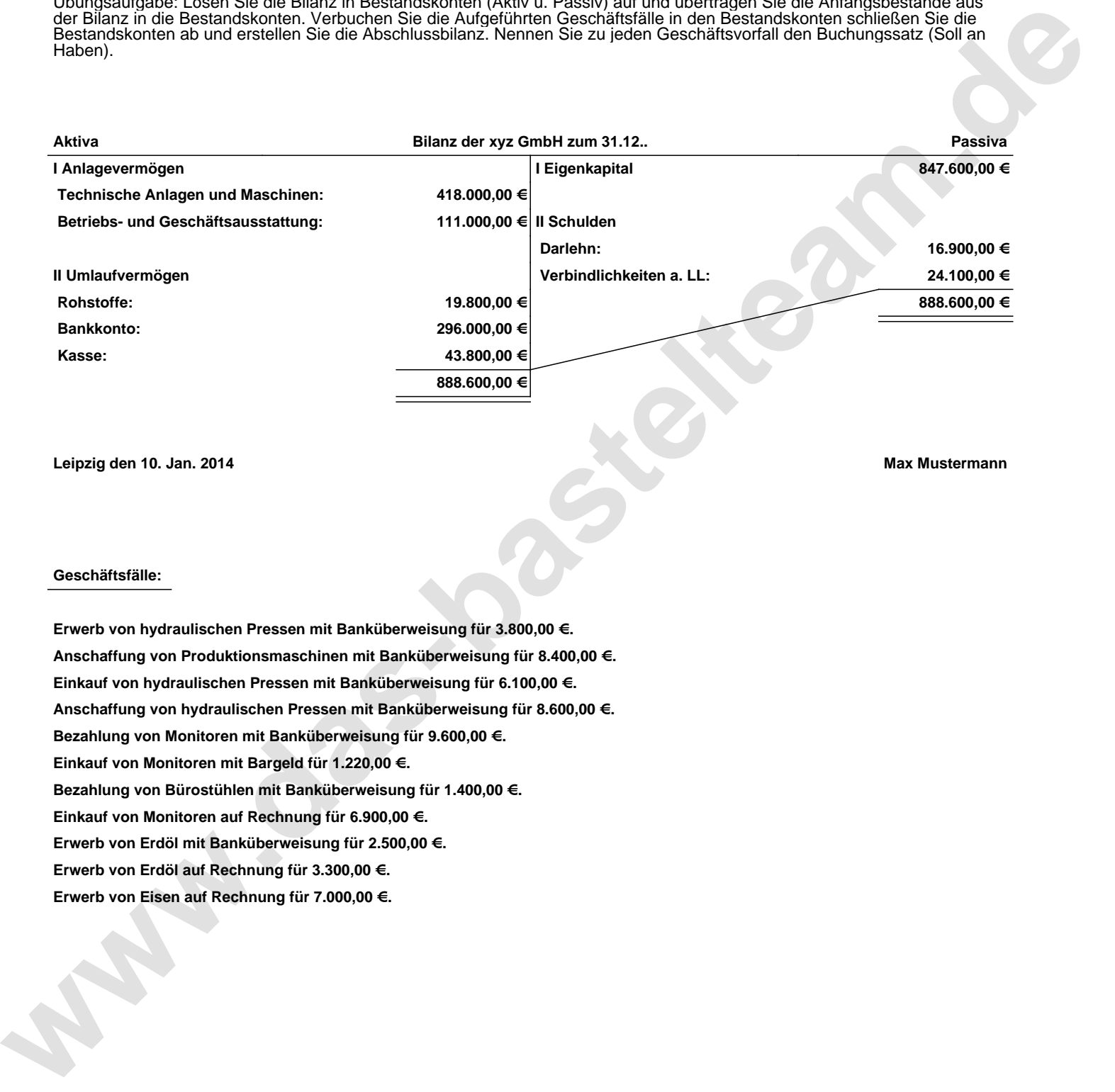

**Leipzig den 10. Jan. 2014 Max Mustermann**

## **Geschäftsfälle:**

**Erwerb von hydraulischen Pressen mit Banküberweisung für 3.800,00 €. Anschaffung von Produktionsmaschinen mit Banküberweisung für 8.400,00 €. Einkauf von hydraulischen Pressen mit Banküberweisung für 6.100,00 €. Anschaffung von hydraulischen Pressen mit Banküberweisung für 8.600,00 €. Bezahlung von Monitoren mit Banküberweisung für 9.600,00 €. Einkauf von Monitoren mit Bargeld für 1.220,00 €. Bezahlung von Bürostühlen mit Banküberweisung für 1.400,00 €. Einkauf von Monitoren auf Rechnung für 6.900,00 €. Erwerb von Erdöl mit Banküberweisung für 2.500,00 €. Erwerb von Erdöl auf Rechnung für 3.300,00 €. Erwerb von Eisen auf Rechnung für 7.000,00 €.**

Übungsaufgabe: Lösen Sie die Bilanz in Bestandskonten (Aktiv u. Passiv) auf und übertragen Sie die Anfangsbestände aus der Bilanz in die Bestandskonten. Verbuchen Sie die Aufgeführten Geschäftsfälle in den Bestandskonten schließen Sie die Bestandskonten ab und erstellen Sie die Abschlussbilanz. Nennen Sie zu jeden Geschäftsvorfall den Buchungssatz (Soll an

## **Lösungen:**

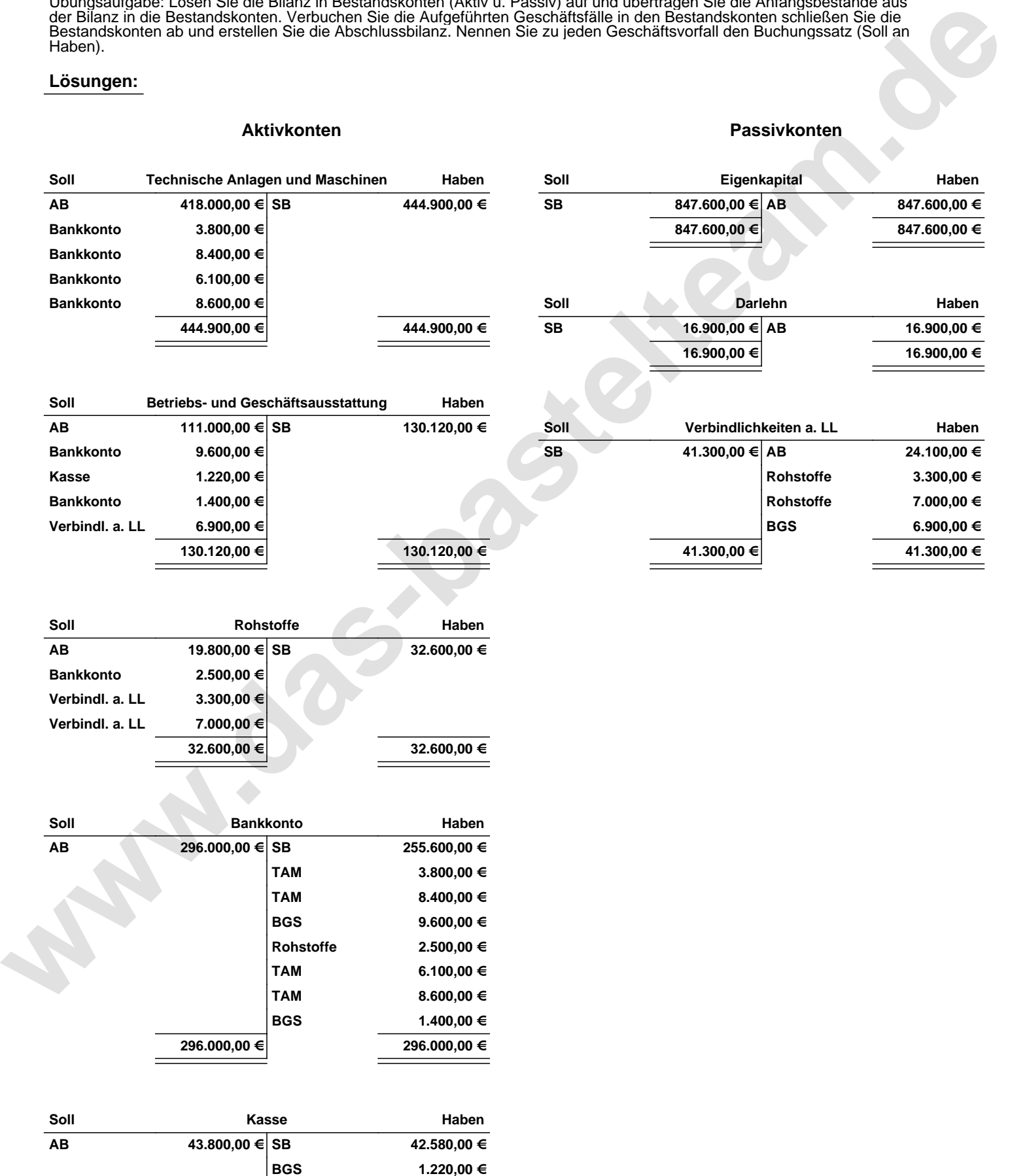

**43.800,00 € 43.800,00 €**

Übungsaufgabe: Lösen Sie die Bilanz in Bestandskonten (Aktiv u. Passiv) auf und übertragen Sie die Anfangsbestände aus der Bilanz in die Bestandskonten. Verbuchen Sie die Aufgeführten Geschäftsfälle in den Bestandskonten schließen Sie die Bestandskonten ab und erstellen Sie die Abschlussbilanz. Nennen Sie zu jeden Geschäftsvorfall den Buchungssatz (Soll an

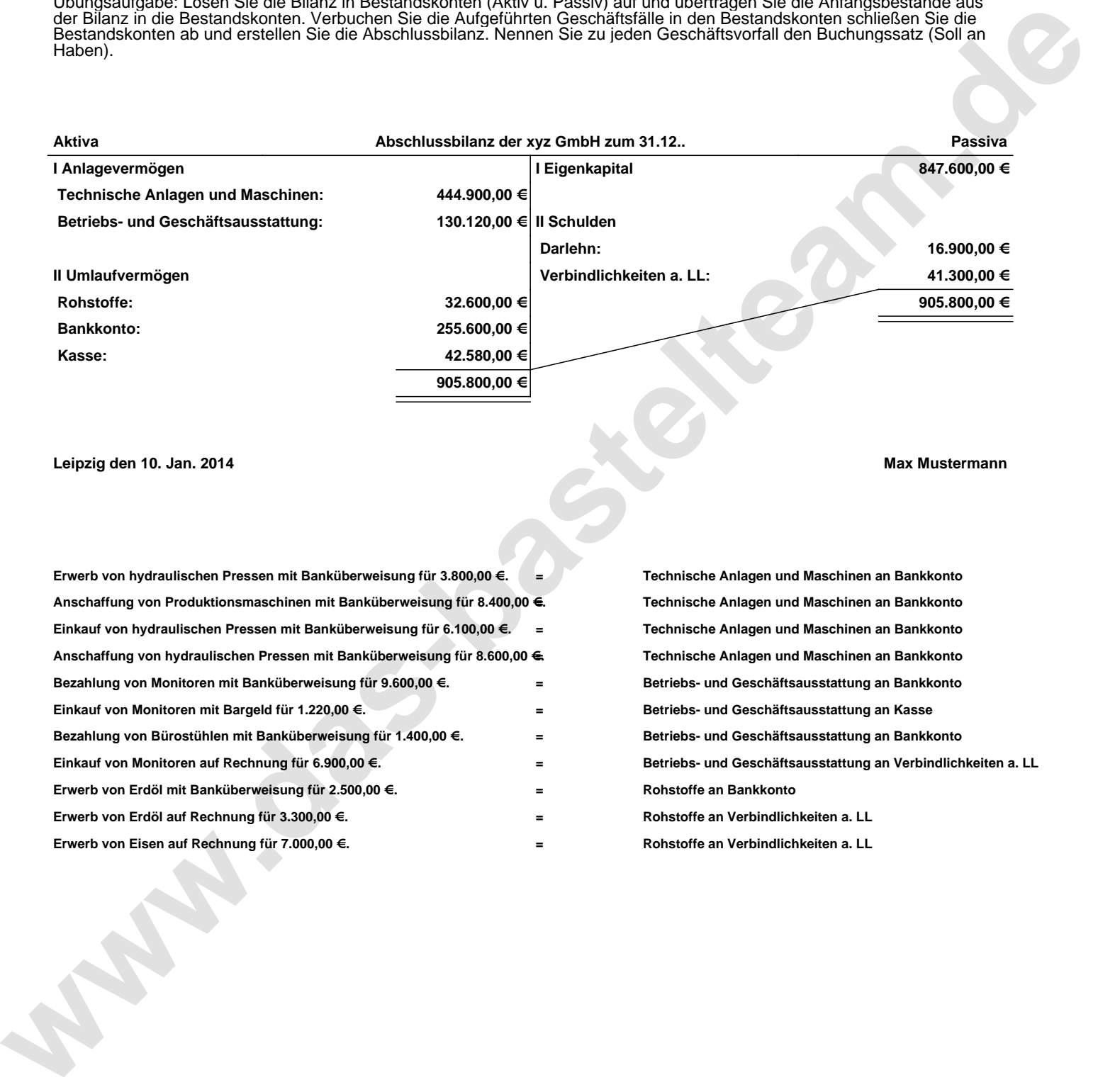

**Leipzig den 10. Jan. 2014 Max Mustermann**

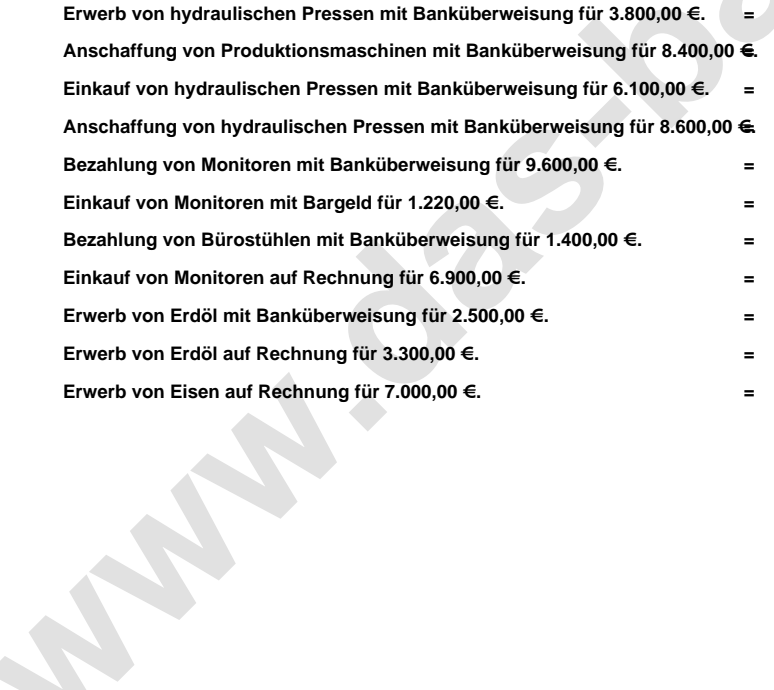

**= Technische Anlagen und Maschinen an Bankkonto = Technische Anlagen und Maschinen an Bankkonto = Technische Anlagen und Maschinen an Bankkonto = Technische Anlagen und Maschinen an Bankkonto = Betriebs- und Geschäftsausstattung an Bankkonto = Betriebs- und Geschäftsausstattung an Kasse = Betriebs- und Geschäftsausstattung an Bankkonto = Betriebs- und Geschäftsausstattung an Verbindlichkeiten a. LL = Rohstoffe an Bankkonto = Rohstoffe an Verbindlichkeiten a. LL = Rohstoffe an Verbindlichkeiten a. LL**